# **Ekonomisk Plan**

# Bostadsrättsföreningen Norreholmshusen

# Organisationsnummer 769637-4060

## Lund

Denna ekonomiska plan har upprättats i ett exemplar med följande huvudrubriker;

- A. Allmänna förutsättningar
- B. Beskrivning av fastigheten
- Slutlig kostnad för föreningens fastighetsförvärv  $C.$
- Taxeringsvärde D.
- Ε. Finansieringsplan och Nyckeltal
- Föreningens kostnader F.
- G. Föreningens intäkter
- H. Redovisning av lägenheterna
- I. Ekonomisk prognos
- J. Känslighetsanalys
- Κ. Särskilda förhållanden

Intyg ekonomisk plan

### A. Allmänna förutsättningar

Bostadsrättsföreningen Norreholmshusen med org.nr 769637-4060 som har sitt säte i Lunds kommun och som registrerats hos Bolagsverket 2019-04-08, har enligt stadgarna till ändamål att främja medlemmarnas ekonomiska intressen genom att i föreningens hus upplåta bostäder för permanent boende samt lokaler åt medlemmarna till nyttjande utan tidsbegränsning. Medlems rätt i föreningen på grund av sådan upplåtelse kallas bostadsrätt. Medlem som innehar bostadsrätt kallas bostadsrättshavare.

Föreningsstämman har den 21 juli 2020 beslutat om stadgeändring som innebär att mark i anslutning till bostadsrätt kan upplåtas.

Bostadsrättsföreningen ska genom nybyggnad uppföra 40 bostadsrättsradhus i två plan på fastigheterna Lund Blodeken 1, Isbjörken 1 och Gråbjörken 1.

Bostadsrättsföreningen har förvärvat fastigheterna Lund Blodeken 1, Isbjörken 1 och Gråbjörken 1 genom att förvärva samtliga aktier i:

MPD Gagat Grund 1 AB (org.nr 559148-8431) den 16 september 2019 och

MPD Gagat Grund 2 AB (org.nr 559148-8456) den 15 mai 2020

Efter förvärv av bolagen så har fastigheterna överlåtits så att de är direktägda av föreningen. Blodeken 1 och Isbjörken 1 förvärvades den 14 oktober 2019 och Gråbjörken 1 den 1 juni 2020.

I förvärvet ingår totalentreprenadavtal med Midroc Projects AB med org.nr. 556532-9926 som ansvarar för projektets totala produktionskostnad, inkluderande projekterings- och garantikostnader. Samtliga myndighetsavgifter, kapitalkostnader under entreprenadtiden samt försäljning hanteras genom entreprenadkontraktet mellan MPD Gagat Grund 1 AB och Midroc Projects AB och mellan MPD Gagat Grund 2 AB och Midroc Projects AB som för byggherrens räkning leder och administrerar projektet.

Mot bakgrund av gällande lagstiftning och praxis på området, se särskilt RÅ2003, ref 61 bedöms underprisöverlåtelse inte innebära någon uttagsbeskattning för föreningen. Affären med fastigheterna ger upphov till en latent skatteskuld som dock endast realiseras i det fall föreningen avvttrar fastigheten. Bokföringsmässigt värderas därför skatten till 0 kr. Det övertagna skattemässiga värdet uppskattas till 148 miljoner kronor.

Midroc har lämnat en förbindelse till bostadsrättsföreningen avseende färdigställandet av föreningens hus samt förvärv av osålda lägenheter.

Upplåtelseavtal ska tecknas så snart den ekonomiska planen blivit registrerad hos Bolagsverket. Inflyttning kommer ske etappvis (sju etapper) från slutet av augusti 2020 fram till tredje kvartalet 2021.

I enlighet med vad som stadgas i 3 kap 1 § bostadsrättslagen har styrelsen upprättat följande ekonomiska plan för föreningens verksamhet. Beräkningar av föreningens årliga kapitalkostnader och driftskostnader grundar sig på bedömningar gjorda i juni/juli 2020.

Fastigheten kommer att fullvärdesförsäkras hos Trygghansa (Fastighetsförsäkring, bostadsrättstillägg och styrelseansvar).

### **B.** Beskrivning av fastigheterna

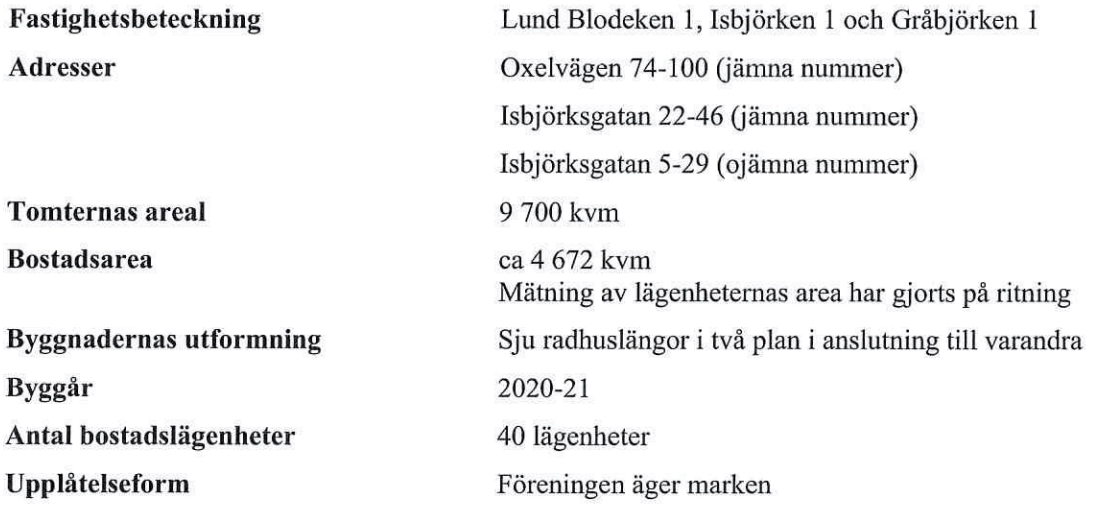

abonnemanget.

Tre miljöhus

(föreningens abonnemang).

och radiatorer på plan 2

#### Gemensamma anordningar Vatten/avlopp

E1

Uppvärmningssystem

Ventilation Avfall Parkering Utrustning/fiber

#### Byggnadsbeskrivning för projektet

Grundläggning Byggnadsstomme Yttervägg Innerväggar i lägenheten Bjälklag Fasad Yttertak Ytterdörr Fönster

#### Lägenhetsbeskrivning **Generell** Golv

Platta på mark av betong Trä Trä Gipsväggar Trä Fasadtegel Papptak Målad entrédörr Trä/aluminium

(come)

Ekparkett

Fastigheten är ansluten till det kommunala nätet. Föreningen har

Fasadmätarskåp för radhusen (egna abonnemang för hushållsel) samt tre serviser för de öppna sophusen och undercentral för vatten

Frånluftsvärmepumpen ger både tappvarmvatten samt vatten för

Ett gemensamt fastighetsnät med datauttag. Varje boende tecknar

Frånluftsvärmepump i varje radhus. Golvvärme på plan 1

uppvärmning. Elförbrukning betalas av den boende

Frånluftsventilation med återvinning, (FX)

P-plats i anslutning till varje lägenhet

eget avtal efter vilka tjänster som önskas

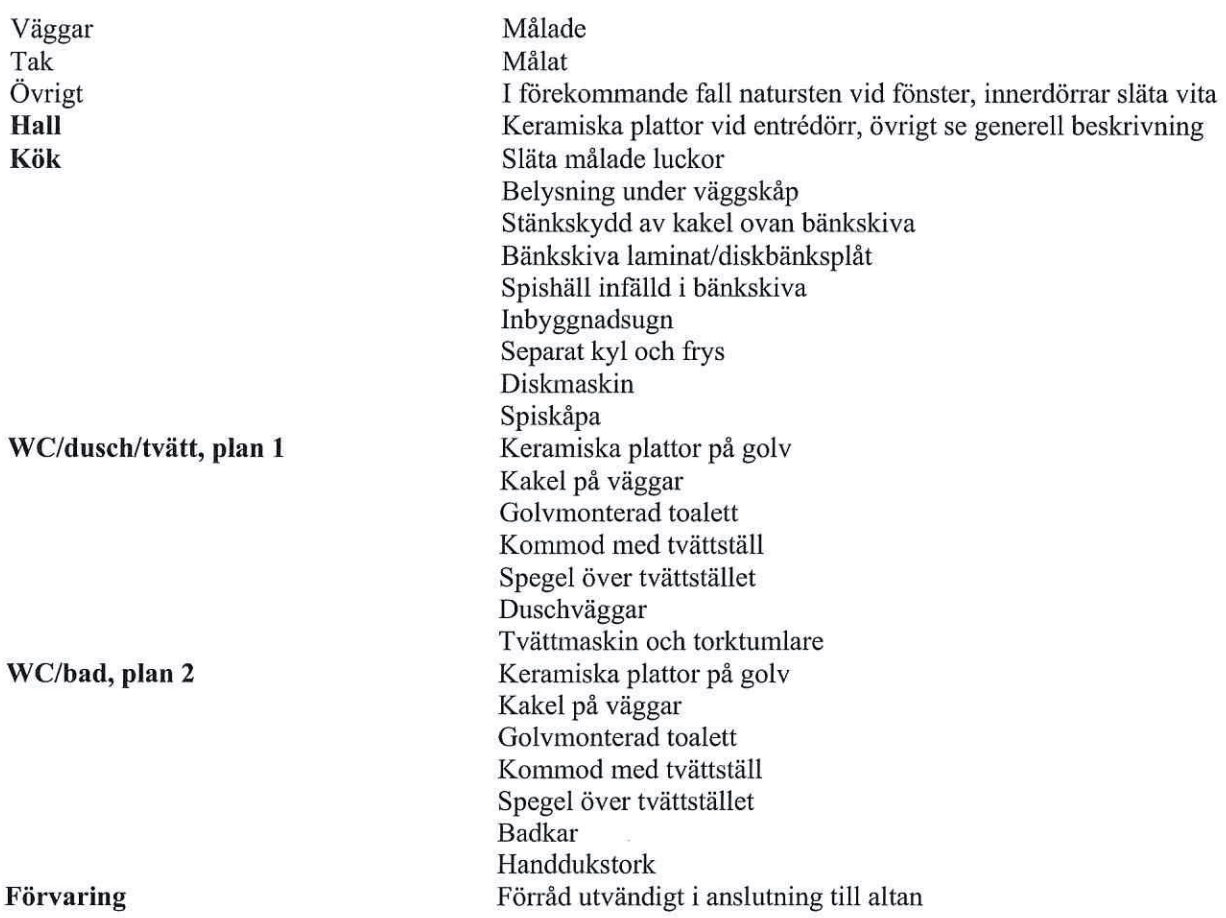

# C. Slutlig kostnad för föreningens fastighetsförvärv

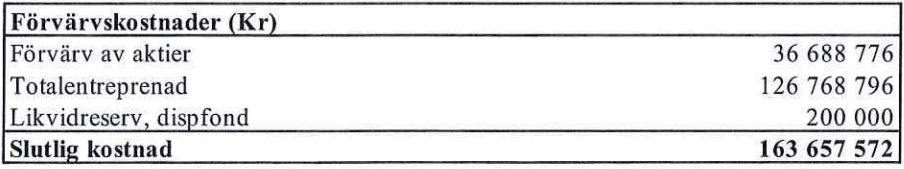

### D. Taxeringsvärde

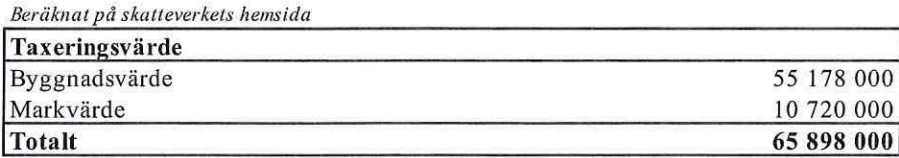

# E. Finansieringsplan och Nyckeltal

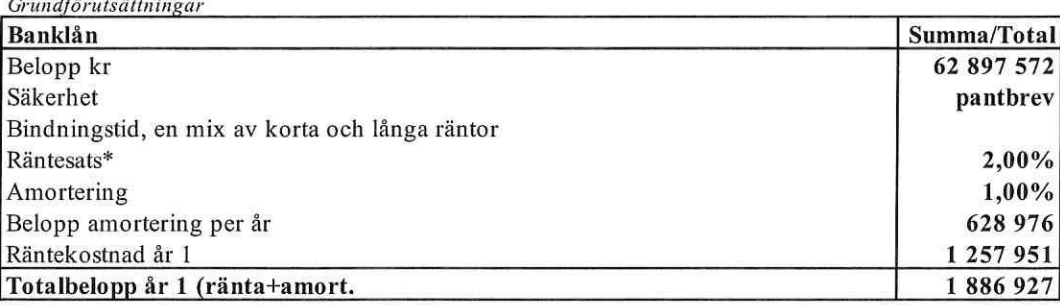

\*Enligt offert 2020-06-30 ger lån på 1, 3 och 5 år i lika delar en snittränta på 1,39%

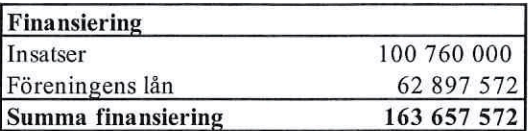

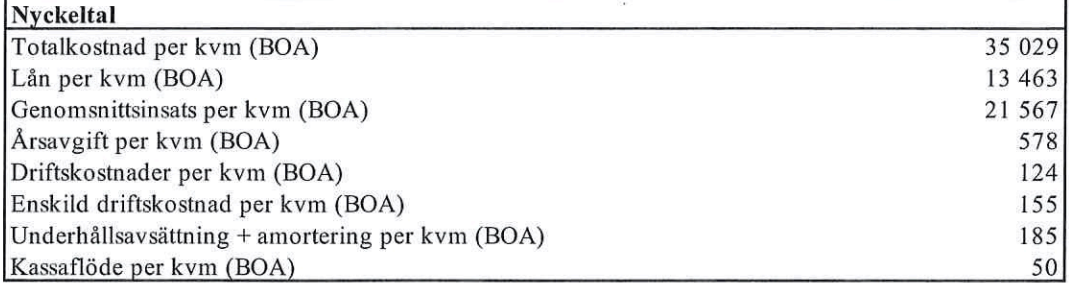

# F. Föreningens kostnader

Beräkningarna är gjorda för år 1

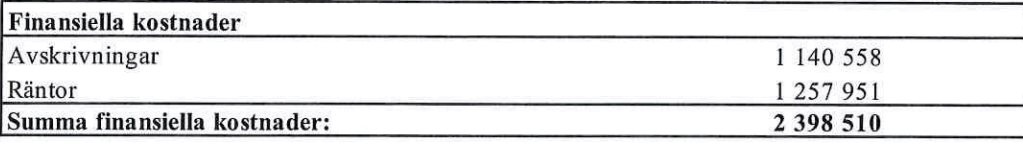

Kvm 4 672

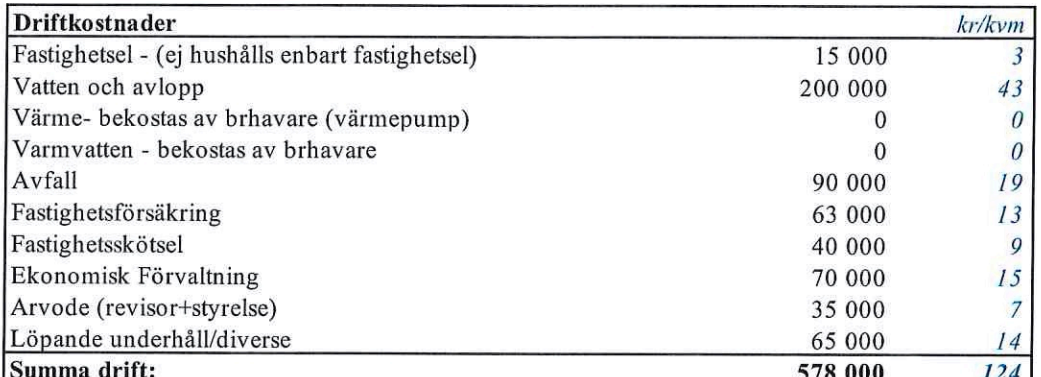

Driftkostnaderna kan bli högre eller lägre än angivet.

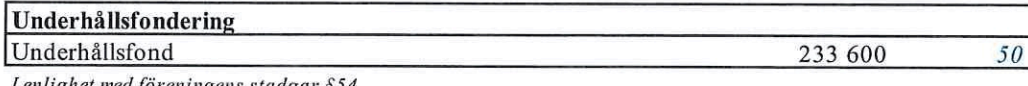

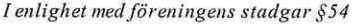

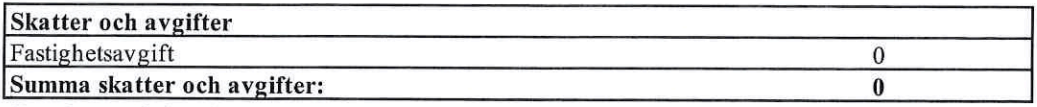

Fastigheterna bedöms få värdeår 2020-21 och är befriade från fastighetsavgift de 15 första åren. Fastighetsskatt t.o.m. fastställt värdeår ingår i anskaffningskostnaden.

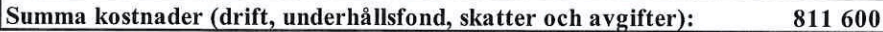

### G. Föreningens intäkter

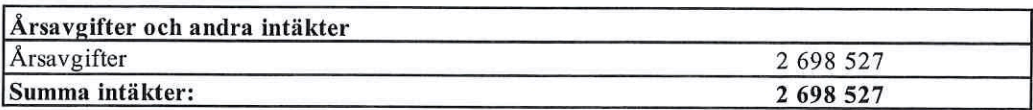

#### H. Redovisning av lägenheterna

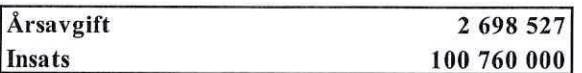

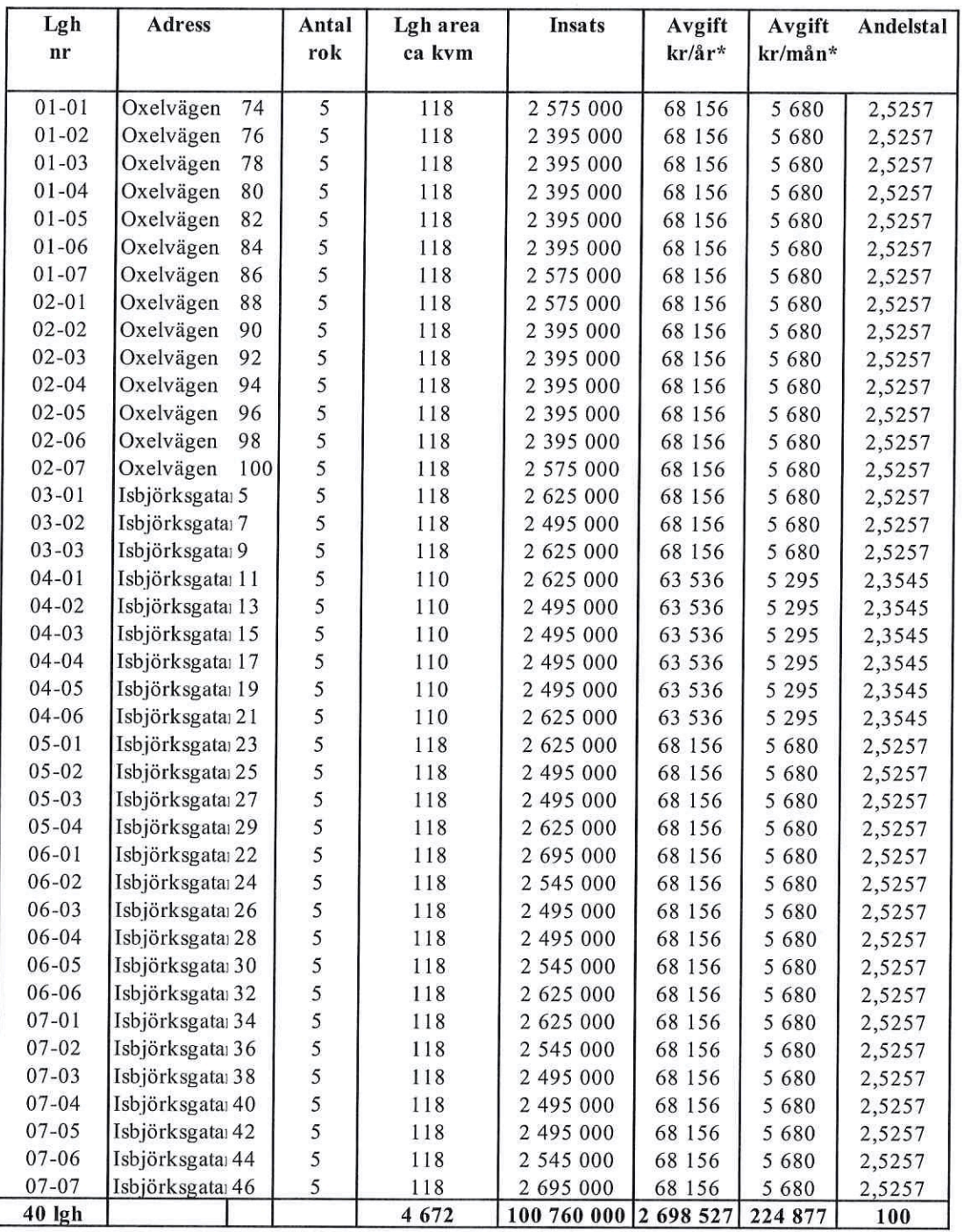

\*Utöver månadsavgiften tillkommer kostnader för hushållsel, värme, varmvatten samt bredband.

1. Bostadsrättshavare svarar själv för abonnemang avseende hushållsel, värme och varmvatten (värmepump går på lägenhetens el).

2. Finns ett gemensamt fastighetsnät med TV, bredband och anslutning ip-telefoni. Bostadsrättshavare tecknar

eget avtal efter de tjänster som önskas.

Kostnaden beräknas till ca 155 kr/kvm och år men varierar beroende på hushållets storlek och vanor.

Varje bostadsrättshavare har skötselansvar (inkl. snöröjning) för den upplåtna marken.

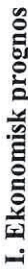

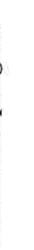

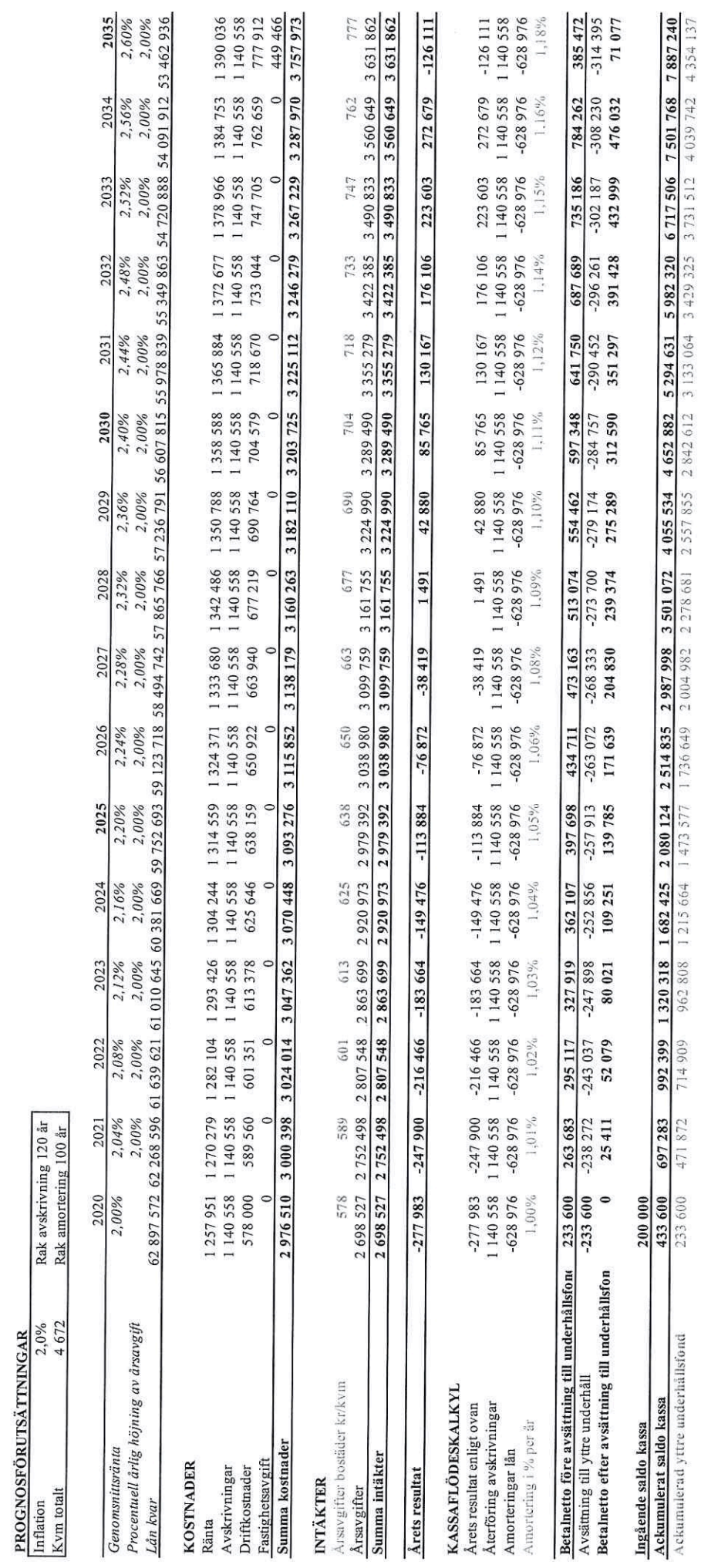

 $\theta$ 

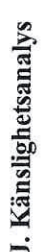

Ändrat ränte- och inflationsantagande enligt nedan.

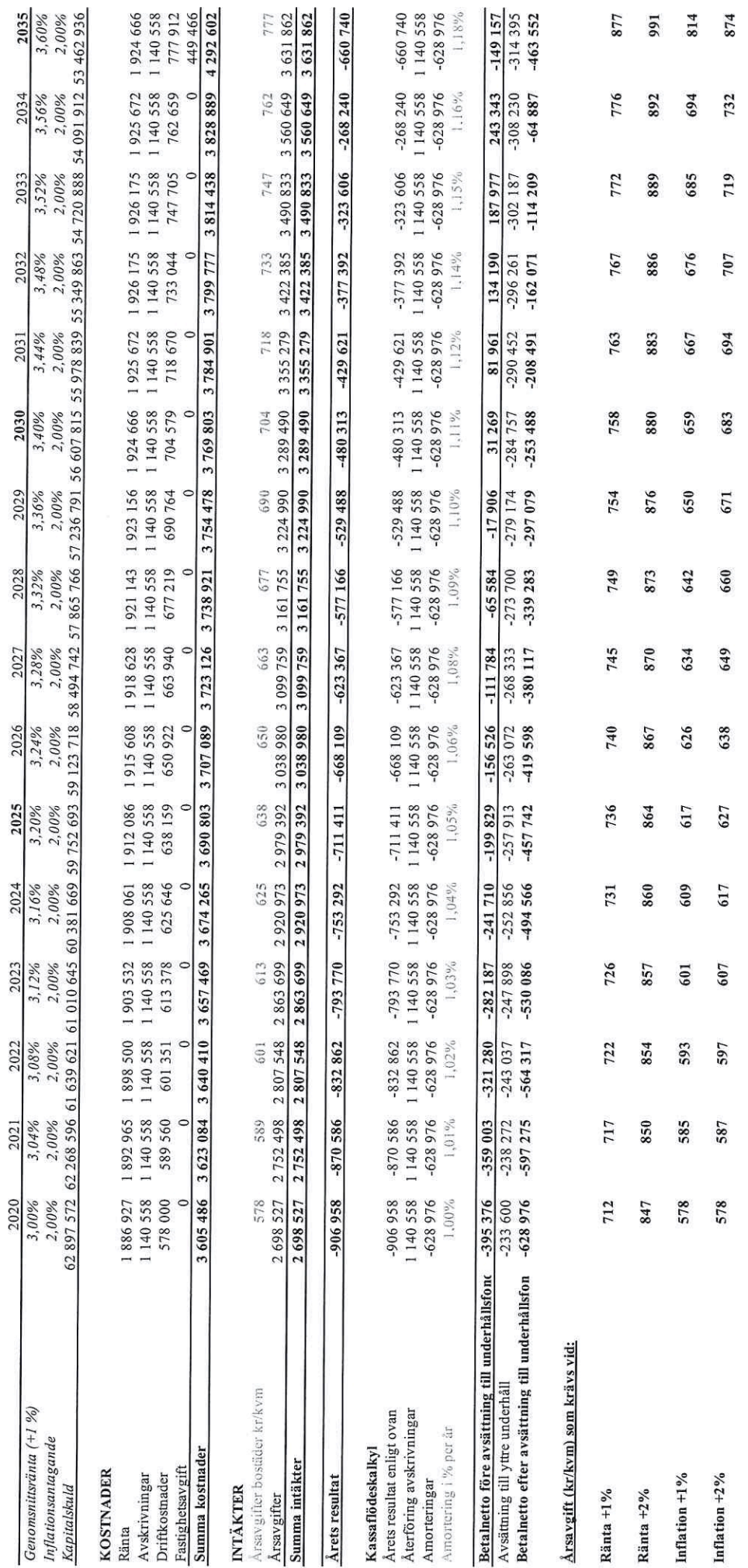

 $\overline{\phantom{a}}$ 

#### Särskilda förhållanden Κ.

Insats och årsavgift och i förekommande fall upplåtelseavgift fastställs av styrelsen. Årsavgiften fördelas på bostadsrättslägenheten i förhållande till lägenheternas andelstal i enlighet med vad som föreskrivs i föreningens stadgar och har beräknats utifrån lägenhetsarea.

I övrigt hänvisas till föreningens stadgar och av vilka bl.a. framgår vad som gäller vid föreningens upplösning.

De i denna ekonomiska plan lämnade uppgifterna angående fastighetens utförande, beräknade kostnader och intäkter hänför sig till vid tidpunkten för planens upprättande kända och bedömda förutsättningar.

- 1. Bostadsrättshavare svarar själv för abonnemang avseende hushållsel, uppvärmning/varmvatten (går på lägenhetens el), samt bredband.
- 2. Bostadsrättshavare bör teckna och vidmakthålla hemförsäkring.
- 3. Tilläggsförsäkring för bostadsrätt tecknas kollektivt av föreningen.
- 4. Mark kommer att upplåtas med respektive bostadsrätt.
- 5. Bostadsrättshavare är skyldiga att på egen bekostnad hålla lägenheten och där tillhörande mark i gott skick.
- 6. Inflyttning i lägenheterna kan komma att ske innan utvändiga arbeten i sin helhet är färdigställda. Bostadsrättshavare erhåller inte ersättning eller nedsättning av årsavgiften för de eventuella olägenheter som kan uppstå med anledning av detta.
- 7. Sedan lägenheterna färdigställts och överlämnats skall bostadsrättshavare hålla lägenheten tillgänglig under arbetstid för att utföra efterarbeten, garantiarbeten eller andra arbeten, som skall utföras av entreprenören. Bostadsrättshavare erhåller inte ersättning eller nedsättning av årsavgiften för de eventuella olägenheter som kan uppstå med anledning av detta.

Föreningen kommer att göra preliminära avskrivningar på bedömt byggnadsvärde beräknat utifrån taxeringsvärdet från färdigställande enligt en rak avskrivningsplan (K2-reglerna). Den slutliga avskrivningen fastställs i samband med framtagande av årsbokslut, vanligtvis efter inflyttning. Föreningens beräknade årsavgifter kommer att täcka föreningens löpande utbetalningar för drift, låneräntor, amorteringar och avsättning till yttre fond. Föreningen kommer initialt att redovisa ett årligt underskott i årsredovisningen, som utgör differensen mellan avskrivningsplan och summan av årlig amortering och avsättning till yttre fond.

Styrelsen för Bostadsrättsföreningen Norreholmshusen

Johan Halla

Anna Winther-Hansen

Oscar Wihlborg

#### **INTYG**

avseende Bostadsrättsföreningen Norreholmshusen, org.nr. 769637-4060, Lund kommun.

Undertecknad, som för det ändamål som avses i 3 kap. 2 § Bostadsrättslagen (1991:614) granskat föreliggande ekonomiska plan, får härmed avge följande intyg.

Planen innehåller de upplysningar som är av betydelse för bedömandet av föreningens verksamhet. De faktiska uppgifter som lämnats i planen stämmer överens med innehållet i tillgängliga handlingar och i övrigt med förhållanden som är kända för mig. Tillgängliga handlingar framgår av bilaga till intyget.

I planen gjorda beräkningar är vederhäftiga och den ekonomiska planen framstår som hållbar. Vidare anser vi att förutsättningarna enligt 1 kap. 5 & Bostadsrättslagen är uppfyllda.

Kostnad för fastighetens förvärv avser slutlig kostnad.

Jag har ej besökt fastigheten då jag anser att ett platsbesök inte tillför något av betydelse för min granskning.

Vi erinrar om styrelsens skyldighet enligt bostadsrättslagens 3 kap 4 §, att om det sedan den ekonomiska planen upprättats inträffar något som är av väsentlig betydelse för bedömning av föreningens verksamhet får föreningen inte upplåta lägenheter med bostadsrätt förrän en ny ekonomisk plan upprättats av styrelsen och registrerats av registreringsmyndigheten.

På grund av den företagna granskningen kan jag som ett allmänt omdöme uttala att planen enligt min uppfattning vilar på tillförlitliga grunder

Stockholm Jan-Olof Sjöholm

Av Boverket förklarad behörig, avseende hela riket, att utfärda intyg angående Kostnadskalkyler och Ekonomiska planer.

Signerat JH, AW, OW, UB, JS

### Bilaga till granskningsintyg för Brf Norreholmshusen

Nedanstående handlingar har varit tillgängliga vid granskningen:

Registreringsbevis, skapat 2020-07-13 Föreningens Stadgar registrerade, 2019-04-08 Protokoll från extra föreningsstämma om ändring av stadgar, 2020-07-22 Antagna stadgar Fastighetsfakta för Lund Blodeken 1, Gråbjörken 1 och Isbjörken1,2020-07-17 Bygglov, 2019-07-02 Startbesked, 2019-09-20 Aktieöverlåtelseavtal, 2019-10-14 Totalentreprenadkontrakt, 2019-09-16 Övertagande av entreprenad, 2019-11-01 Aktieöverlåtelseavtal, 2020-05-15 Köpebrev, 2020-06-01 Totalentreprenadkontrakt, 2020-07-28 Övertagande av entreprenad, 2020-07-28 Förbindelse från Midroc Properties AB och MPD Gagat Grund AB, 2020-07-28 Bankoffert, 2020-06-30 Beräkning Taxvärde Småhus 2018-2020 Offert försäkring, 2020-06-25 Illustrationsplaner och planlösningar Värdeintyg, 2020-07-10

#### **INTYG ENLIGT BOSTADSRÄTTSLAGEN 3 KAP 2 &**

På uppdrag av föreningen har undertecknad granskat ekonomisk plan för Bostadsrättsföreningen Norreholmshusen, 769637-4060.

Den ekonomiska planen innehåller såväl kända som preliminära uppgifter vilka stämmer överens med handlingar som varit tillgängliga för mig. Dessa handlingar framgår av bilaga till intvaet.

De i planen lämnade uppgifterna är således riktiga.

Gjorda beräkningar baserade på såväl kända som preliminära uppgifter är vederhäftiga. varför min bedömning är att den ekonomiska planen framstår som hållbar.

Kostnad för fastighetens förvärv avser slutlig kostnad.

Planen innehåller de upplysningar som är av betydelse för bedömandet av föreningens verksamhet. De faktiska uppgifterna som lämnats i planen stämmer överens med innehållet i tillgängliga handlingar och i övrigt med förhållanden som är kända för mig.

På grund av den företagna granskningen kan jag som ett allmänt omdöme uttala att planen, enligt min uppfattning, vilar på tillförlitliga grunder.

Jag har inte besökt fastigheten då jag bedömt att ett platsbesök inte tillför något av betydelse för granskningen.

Jag erinrar om styrelsens skyldighet enligt bostadsrättslagens 3 kap 4 §, att om det sedan den ekonomiska planen upprättats inträffar något som är av väsentlig betydelse för bedömningen av föreningens verksamhet, får föreningen inte upplåta lägenheter med bostadsrätt förrän en ny ekonomisk plan upprättats av styrelsen och registrerats av registreringsmyndigheten.

Enligt planen kommer det i föreningens hus finnas minst tre lägenheter avsedda att upplåtas med bostadsrätt, varför jag anser att denna förutsättning för registrering av planen är uppfylld.

Lammhult

Urban Blücher

Av Boverket förklarad behörig, avseende hela riket, att utfärda intyg angående Kostnadskalkyler och Ekonomiska planer och omfattas av ansvarförsäkring.

Gösta & Urban Blücher AB Gärdesgatan 3 363 45 Lammhult

#### Bilaga till intyg över ekonomisk plan för Bostadsrättsföreningen Norreholmshusen, 769637-4060

Till grund för granskning av den ekonomiska planen har följande uppgifter och handlingar förelegat:

Registreringsbevis, skapat 2020-07-13 Föreningens Stadgar registrerade, 2019-04-08 Protokoll extra stämma om ändring av stadgar, 2020-07-22 Antagna stadgar Fastighetsfakta för Lund Blodeken 1, Gråbjörken 1 och Isbjörken1, 2020-07-17 Bygglov, 2019-07-02 Startbesked, 2019-09-20 Aktieöverlåtelseavtal avseende aktierna i MPD Gagat Grund 1 AB samt bilagor, 2019-09-16 och 2019-10-14 Aktieöverlåtelseavtal avseende aktierna i MPD Gagat Grund 2 AB samt bilagor, 2020-05-15 Totalentreprenadkontrakt, 2019-09-16 Överlåtelse av entreprenad, 2019-11-01 Transportköp Lund Blodeken 1 samt Isbjörken 1, 2019-11-01 Köpebrev Lund Gråbjörken 1, 2020-06-01 Totalentreprenadkontrakt, 2020-07-28 Överlåtelse av entreprenad, 2020-07-28 Sammanställning Anskaffningskostnad färdiga fastigheter Förbindelse från Midroc Properties AB och MPD Holding Gagat AB, 2020-07-28 Bankoffert, 2020-06-30 Beräkning Taxvärde Småhus 2018-2020 Offert försäkring, 2020-06-25 Illustrationsplan och planlösningar Värdeintyg, 2020-07-10

# Verifikat

Transaktion 09222115557432583530

### Dokument

Ek plan Brf Norreholmshusen Huvuddokument 14 sidor Startades 2020-07-29 20:29:11 CEST (+0200) av Pauline Berglund (PB) Färdigställt 2020-07-31 16:48:40 CEST (+0200)

#### Initierare

Pauline Berglund (PB) P Berglund AB pauline@paberglund.se

#### Signerande parter

Johan Halla (JH) Identified by Swedish BankID as "Johan Halla" Brf Norreholmshusen Personnummer 530612-0097 johan@jhfast.se

Lootfalls

Signerade 2020-07-31 13:16:56 CEST (+0200)

Oscar Wihlborg (OW) Identified by Swedish BankID as "OSCAR WIHLBORG" Brf Norreholmshusen Personnummer 840306-6296 oscar.wihlborg@lyckos.se

Osm Willow

Signerade 2020-07-30 10:58:31 CEST (+0200)

Jan-Olof Sjöholm (JS) Intygsgivare janolofsjoholm1@gmail.com

 $12.5$ 

Signerade 2020-07-31 15:14:43 CEST (+0200)

Anna Winther-Hansen (AW) Identified by Swedish BankID as "ANNA WINTHER-HANSEN" Brf Norreholmshusen Personnummer 660816-8222 awh@filab.se

Signerade 2020-07-31 15:07:57 CEST (+0200)

Urban Blücher (UB) Intygsgivare urbanblycher@gmail.com

White St.

Signerade 2020-07-31 16:48:40 CEST (+0200)

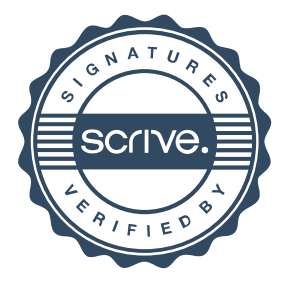

# Verifikat

Transaktion 09222115557432583530

Detta verifikat är utfärdat av Scrive. Information i kursiv stil är säkert verifierad av Scrive. Se de dolda bilagorna för mer information/bevis om detta dokument. Använd en PDF-läsare som t ex Adobe Reader som kan visa dolda bilagor för att se bilagorna. Observera att om dokumentet skrivs ut kan inte integriteten i papperskopian bevisas enligt nedan och att en vanlig papperutskrift saknar innehållet i de dolda bilagorna. Den digitala signaturen (elektroniska förseglingen) säkerställer att integriteten av detta dokument, inklusive de dolda bilagorna, kan bevisas matematiskt och oberoende av Scrive. För er bekvämlighet tillhandahåller Scrive även en tjänst för att kontrollera dokumentets integritet automatiskt på: https://scrive.com/verify

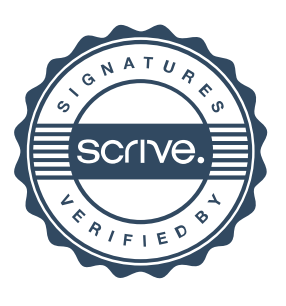